## PRECOLLEGE 2024

Ringling College of Art and Design PreCollege Application Process

\*\*APPLICATIONS submitted from May 1st - June 2nd must remit payment in full upon acceptance\*\*

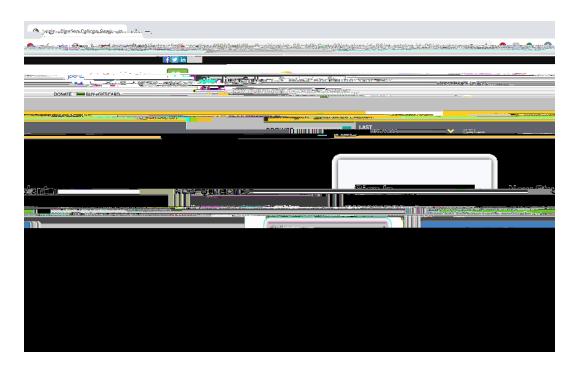

NO THANKS Student Profile (single user)'

<u>DO NOT</u>

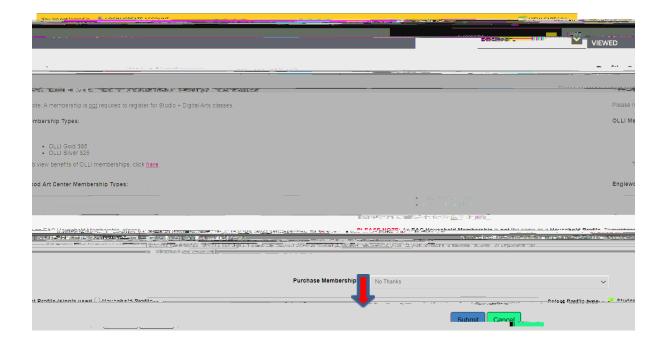

## CREATE NEW STUDENT PROFILE

- Students must use their legally given name for this profile.
- Take a photo of these completed screens

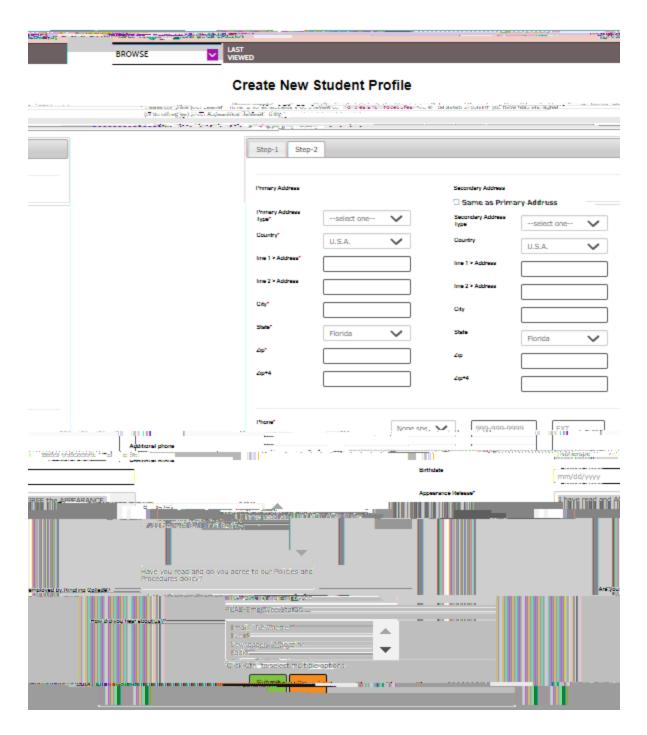

Submit

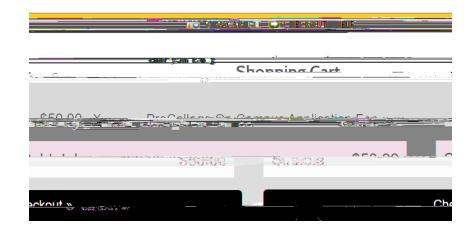

Checkout

SAVE \_\_\_\_\_

IMPORTANT: Record the Transaction ID

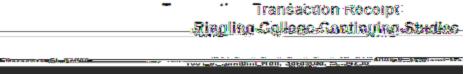

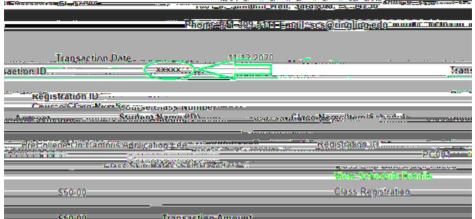

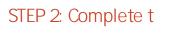

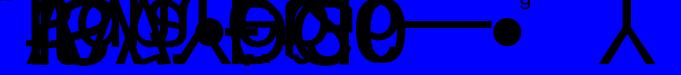